*Important Formulas of Investment Formulas...* 1/11

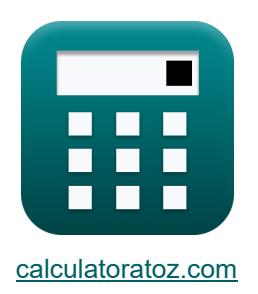

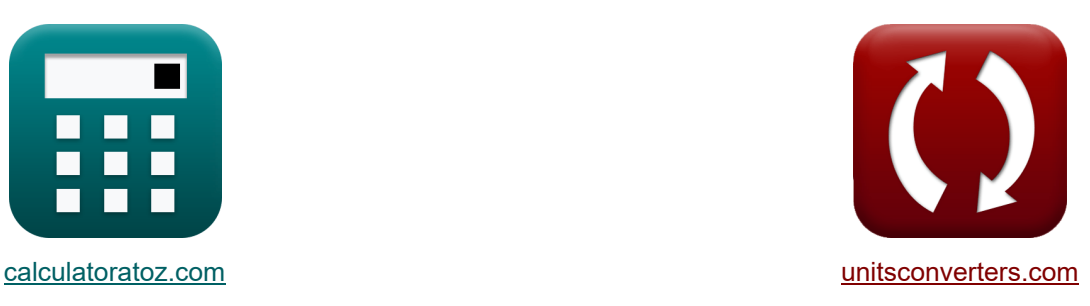

# **Formules d'investissement importantes Formules**

[calculatrices](https://www.calculatoratoz.com/fr) ! Calculatrices ! Conversions !

Exemples!

Signet **[calculatoratoz.com](https://www.calculatoratoz.com/fr)**, **[unitsconverters.com](https://www.unitsconverters.com/fr)**

Couverture la plus large des calculatrices et croissantes - **30 000+ calculatrices !** Calculer avec une unité différente pour chaque variable - **Dans la conversion d'unité intégrée !**

La plus large collection de mesures et d'unités - **250+ Mesures !**

N'hésitez pas à PARTAGER ce document avec vos amis !

*[Veuillez laisser vos commentaires ici...](https://docs.google.com/forms/d/e/1FAIpQLSf4b4wDgl-KBPJGChMJCxFlqrHvFdmw4Z8WHDP7MoWEdk8QOw/viewform?usp=pp_url&entry.1491156970=%20Formules%20d%27investissement%20importantes%20Formules)*

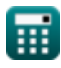

### **Liste de 17 Formules d'investissement importantes Formules**

#### **Formules d'investissement importantes**

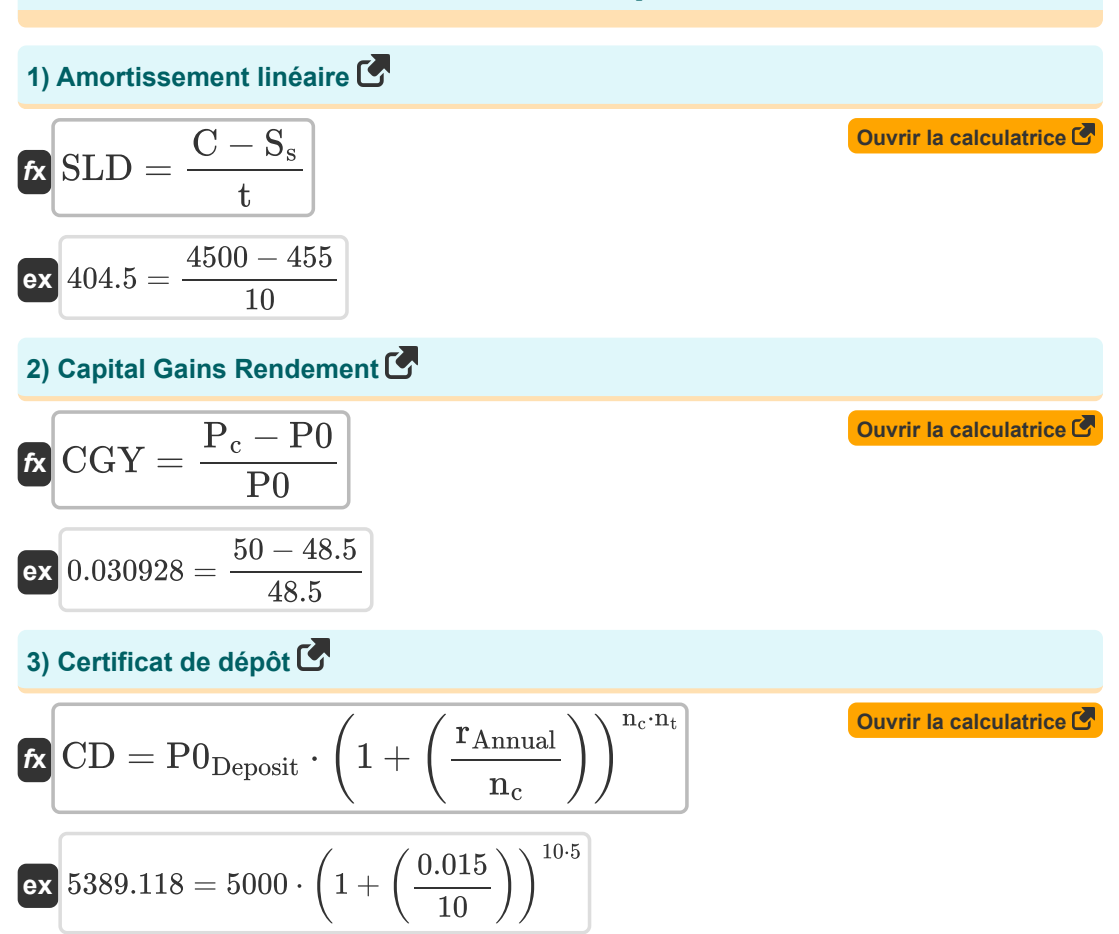

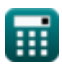

*Important Formulas of Investment Formulas...* 3/11

4) **Each of the portfolio of**  
\n
$$
\begin{array}{ll}\n\text{Var}_{\mathbf{p}} & \text{Our is calculated to } \mathbf{S} \\
\hline\n\text{Var}_{\mathbf{p}} & = (\mathbf{w}_1)^2 \cdot \sigma_1^2 + (\mathbf{w}_2)^2 \cdot \sigma_2^2 + 2 \cdot (\mathbf{w}_1 \cdot \mathbf{w}_2 \cdot \sigma_1 \cdot \sigma_2 \cdot \mathbf{p}_{12})\n\end{array}
$$
\n6.145541 =  $(0.4)^2 \cdot (0.37)^2 + (0.6)^2 \cdot (0.56)^2 + 2 \cdot (0.4 \cdot 0.6 \cdot 0.37 \cdot 0.56 \cdot 0.108)$   
\n6) **Each of type of the portfolio of**  
\n
$$
\sigma \mathbf{p} = \sqrt{(\mathbf{w}_1)^2 \cdot \sigma_1^2 + (\mathbf{w}_2)^2 \cdot \sigma_2^2 + 2 \cdot (\mathbf{w}_1 \cdot \mathbf{w}_2 \cdot \sigma_1 \cdot \sigma_2 \cdot \mathbf{p}_{12})}
$$
\n6.1031499 =  $\sqrt{(0.4)^2 \cdot (0.37)^2 + (0.6)^2 \cdot (0.56)^2 + 2 \cdot (0.4 \cdot 0.6 \cdot 0.37 \cdot 0.56 \cdot 0.108)}$   
\n6) Indice de rentabilité **C**  
\n7) Intérêts composes **C**  
\n7) Intérêts composes **C**  
\n8.  $\mathbf{P} \mathbf{I} = \frac{\mathbf{NPV} + \text{Initial Invt}}{\text{Initial Invt}}$   
\n9. **Substituting **C****  
\n1.35 =  $\frac{700 + 2000}{2000}$   
\n10.16E<sup>o</sup> = 100000 ·  $\left(1 + \left(\frac{8}{2}\right)\right)^{n \cdot T}$   
\n11.6E<sup>o</sup> = 100000 ·  $\left(1 + \left(\frac{8}{2}\right)\right)^{2 \cdot 3}$ 

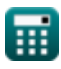

*Important Formulas of Investment Formulas...* 4/11

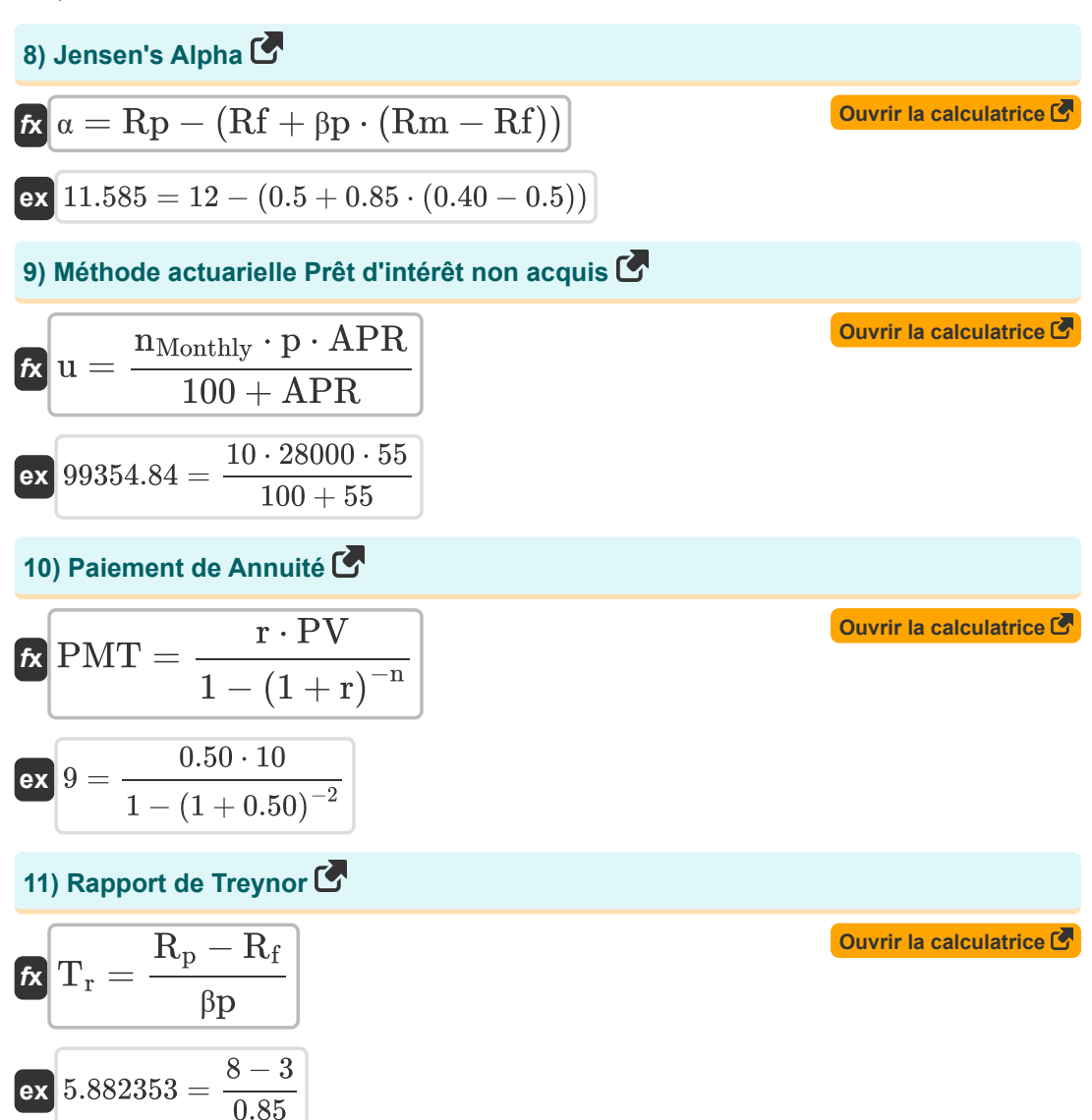

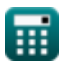

 $R_{p} - BR$ TE

**12) Rapport d'information**

8

*Important Formulas of Investment Formulas...* 5/11 **[Ouvrir la calculatrice](https://www.calculatoratoz.com/fr/information-ratio-calculator/Calc-43597)  [Ouvrir la calculatrice](https://www.calculatoratoz.com/fr/sharpe-ratio-calculator/Calc-111)** 

$$
\kappa\overline{SR}=\frac{R_p-R_f}{\sigma p}
$$

**13) Ratio Sharpe** 

 $\mathbf{\overline{r}}$ **k**  $\mathrm{R}_{\text{Info}} =$ 

**ex**  $0.25 = \frac{5-3}{2}$ 

$$
ex \boxed{0.357143 = \frac{8-3}{14}}
$$

#### **14) Rendement total des stocks**

$$
\kappa \boxed{\text{TSR} = \frac{(\text{P1} - \text{P0}) + \text{D}}{\text{P0}}}
$$

$$
ex \boxed{3.639175 = \frac{(200 - 48.5)^{-1}}{48.5}}
$$

**15) Risque Premium** 

$$
\kappa\overline{\rm RP = ROI - Rf_{return}}
$$

$$
\boxed{\text{ex}}\,\boxed{49988 = 50000 - 12}
$$

#### **16) Taux de rendement réel**

$$
\kappa\!\!\left[{\rm Real}\,{\rm RR}=\left(\frac{1+{\rm NR}}{1+{\rm IR}}\right)-1\right]
$$

$$
\boxed{\text{ex}} 0.818182 = \left(\frac{1+19}{1+10}\right) - 1
$$

$$
\color{blue}{\bullet}
$$

**[Ouvrir la calculatrice](https://www.calculatoratoz.com/fr/total-stock-return-calculator/Calc-239)** 

**[Ouvrir la calculatrice](https://www.calculatoratoz.com/fr/risk-premium-calculator/Calc-234)** 

**[Ouvrir la calculatrice](https://www.calculatoratoz.com/fr/real-rate-of-return-calculator/Calc-232)** 

Important Formulas of Investment Formulas...

#### 17) Taux de retour

$$
\kappa \text{RoR} = \left(\frac{\text{CV} - \text{OV}}{\text{OV}}\right) \cdot 100
$$
  
ex 30.43478 =  $\left(\frac{3000 - 2300}{2300}\right) \cdot 100$ 

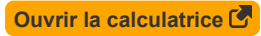

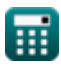

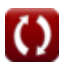

### **Variables utilisées**

- **A** Montant de l'investissement principal
- **APR** Taux annuel en pourcentage
- **BR** Rendement de référence
- **C** Coût de l'actif
- **CD** Certificat de dépôt
- **CGY** Rendement des gains en capital
- **CV** Valeur actuelle
- **D** Dividende
- **FV** Valeur future de l'investissement
- **i** Taux d'intérêt annuel
- **Initial Invt** Investissement initial
- **IR** Taux d'inflation
- **n** Nombre de périodes
- **n<sup>c</sup>** Périodes composées
- **nMonthly** Nombre de mensualités restantes
- **n<sup>t</sup>** Nombre d'années
- **NPV** Valeur actuelle nette (VAN)
- **NR** Taux nominal
- **OV** Valeur d'origine
- **p** Paiement mensuel
- **p<sup>12</sup>** Coefficient de corrélation du portefeuille
- **P<sup>c</sup>** Cours actuel de l'action
- **P0** Prix de stock initial
- **P0Deposit** Montant du dépôt initial
- **P1** Cours de clôture des actions
- **PI** Indice de rentabilité (IP)

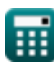

*Important Formulas of Investment Formulas...* 6/11

- **PMT** Paiement de la rente
- **PV** Valeur actuelle
- **r** Tarif par période
- **R <sup>p</sup>** Rendement du portefeuille
- **rAnnual** Taux d'intérêt nominal annuel
- **R<sup>f</sup>** Taux sans risque
- **RInfo** Rapport d'information
- **R<sup>p</sup>** Rendement attendu du portefeuille
- **Real RR** Taux de rendement réel
- **Rf** Taux d'intérêt sans risque
- **Rfreturn** Retour sans risque
- **Rm** Rendement annuel de l'indice de référence du marché
- **ROI** Retour sur investissement (ROI)
- **RoR** Taux de retour
- **Rp** Retour sur investissement annuel
- **RP** Prime de risque
- **S<sup>s</sup>** Sauvetage
- **SLD** Amortissement linéaire
- **SR** Rapport de netteté
- **t** Vie
- **T** Nombre d'années d'investissement
- **T<sup>r</sup>** Rapport de Treynor
- **TE** Erreur de suivi
- **TSR** Rendement total des actions
- **u** Prêt à intérêts non gagnés selon la méthode actuarielle
- **Var<sup>p</sup>** Écart de portefeuille
- **w<sup>1</sup>** Pondération de l'actif 1
- **w<sup>2</sup>** Pondération de l'actif 2

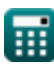

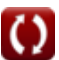

Important Formulas of Investment Formulas...

 $9/11$ 

- **a** L'alpha de Jensen
- Bp Bêta du portefeuille
- $\sigma_1$  Variation des rendements des actifs 1
- $\sigma_2$  Variation des rendements des actifs 2
- $\sigma$ p Écart type du portefeuille

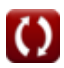

## **Constantes, Fonctions, Mesures utilisées**

#### • Fonction: sqrt, sqrt(Number)

Une fonction racine carrée est une fonction qui prend un nombre non négatif comme entrée et renvoie la racine carrée du nombre d'entrée donné.

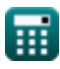

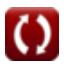

*Important Formulas of Investment Formulas...* 11/11

### **Vérifier d'autres listes de formules**

- **Bancaire Formules**
- **Équité Formules**
- **Gestion des institutions financières Formules**
- **Titres à revenu fixe Formules**
- **Banque d'investissement Formules &**
- **Loan Formules**
- **Fusions et acquisitions Formules**
- **Finance publique Formules**
- **Impôt Formules**

N'hésitez pas à PARTAGER ce document avec vos amis !

#### **PDF Disponible en**

[English](https://www.calculatoratoz.com/PDF/Nodes/12824/Important-formulas-of-investment_en.PDF) [Spanish](https://www.calculatoratoz.com/PDF/Nodes/12824/Important-formulas-of-investment_es.PDF) [French](https://www.calculatoratoz.com/PDF/Nodes/12824/Important-formulas-of-investment_fr.PDF) [German](https://www.calculatoratoz.com/PDF/Nodes/12824/Important-formulas-of-investment_de.PDF) [Russian](https://www.calculatoratoz.com/PDF/Nodes/12824/Important-formulas-of-investment_ru.PDF) [Italian](https://www.calculatoratoz.com/PDF/Nodes/12824/Important-formulas-of-investment_it.PDF) [Portuguese](https://www.calculatoratoz.com/PDF/Nodes/12824/Important-formulas-of-investment_pt.PDF) [Polish](https://www.calculatoratoz.com/PDF/Nodes/12824/Important-formulas-of-investment_pl.PDF) [Dutch](https://www.calculatoratoz.com/PDF/Nodes/12824/Important-formulas-of-investment_nl.PDF)

*6/12/2024 | 6:43:28 AM UTC [Veuillez laisser vos commentaires ici...](https://docs.google.com/forms/d/e/1FAIpQLSf4b4wDgl-KBPJGChMJCxFlqrHvFdmw4Z8WHDP7MoWEdk8QOw/viewform?usp=pp_url&entry.1491156970=%20Formules%20d%27investissement%20importantes%20Formules)*